## DOS<sup></sup>

 $DOS$ 

- 13 ISBN 9787115170606
- 10 ISBN 7115170606

出版时间:2008-1

页数:221

版权说明:本站所提供下载的PDF图书仅提供预览和简介以及在线试读,请支持正版图书。

## www.tushu000.com

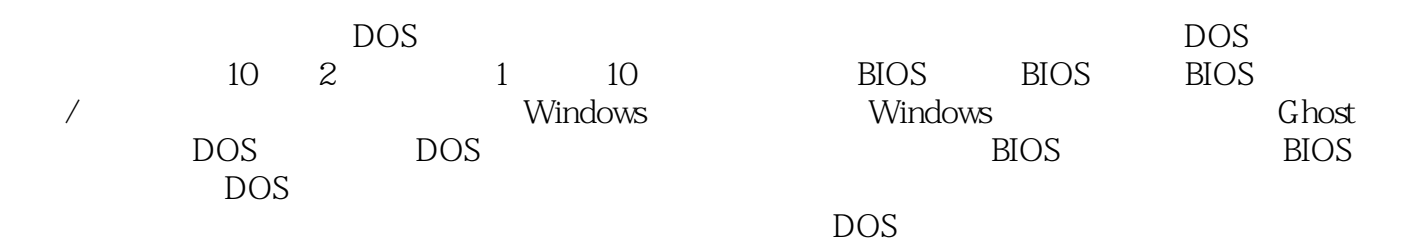

1 BIOS 1 Award BIOS 2 AMI BIOS 3 IBM" "BIOS 4 lenovo BIOS 5 HP BIOS 6 SONY BIOS 7 ASUS BIOS 8 DELL BIOS 案例9 "笔记本电脑"BIOS的另类升级办法案例10 对nVIDIA显卡BIOS进行升级案例11 对ATI显 BIOS 12 Intel BIOS 13 Award BIOS 14 AMI BIOS 15 nVIDIA BIOS 16 ATI BIOS 17 BIOS 18 BIOS 2 BIOS 19 BIOS 20 BIOS IDE 21 CMOS 22 BIOS 23 BIOS CPU 24 CPU 25 BIOS 26 BIOS 27 BIOS CPU 28 BIOS 29 BIOS MODEM  $\infty$  BIOS 21 BIOS  $\frac{32}{31}$  BIOS<br>32 BIOS<br>33 BIOS<br>33 BIOS<br>34 BIOS  $\frac{35}{\sqrt{25}}$   $\frac{3}{\sqrt{25}}$ 例36 使用fdisk对硬盘进行分区与格式化案例37 使用GDISK手动对硬盘进行分区与格式化案例38 使用GDISK对硬盘进行智能应答式分区与格式化案例39 使用DM对硬盘进行快速化分区与格式化案 40 PM 41 Disk Genius 42 <br>F32 Magic 120GB 43 Windows XP 43 Windows XP  $44$  and  $45$  disk 46 NTFS 47 unformat 4 48 DOS NTFS 49 PM 50 Disk Genius 51 PM 52 Disk Genius  $53$  PM  $54$ Disk Genius 55 PM  $56$  Disk Genius  $57$  FBDISK  $58$  FAT32 NTFS 59 NTFS PAT32 5 <del>Bell</del> September 2002 Primary 112 of Mindows<br>
112 7<br>
1143 8 Ghost 9 DOS Windows 143 8 Ghost 9 DOS 10 DOS A BIOS B 用DOS命令集一、DOS内部命令集二、DOS外部命令集三、"故障恢复控制台"命令集

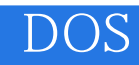

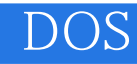

本站所提供下载的PDF图书仅提供预览和简介,请支持正版图书。

:www.tushu000.com